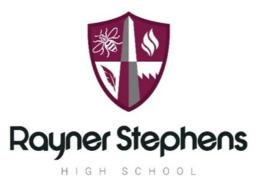

# Curriculum Intent for

Computing

A Computing Curriculum for Life improves life skills and life chances through developing knowledge and understanding of Computing and Digital Literacy. We aim to prepare our students for their future by giving them the opportunities to gain knowledge and develop skills that will equip them for an ever changing digital world.

Overall, the computing learning journey creates digital citizens confident in computational thinking and skilled in workplace software. Computing builds resilience, as things go wrong and we need to start again. Resilience is a life skill valuable not just to school but the real world. This allows Rayner students to leave with a mindset and skillset prepared for whatever adventure they choose.

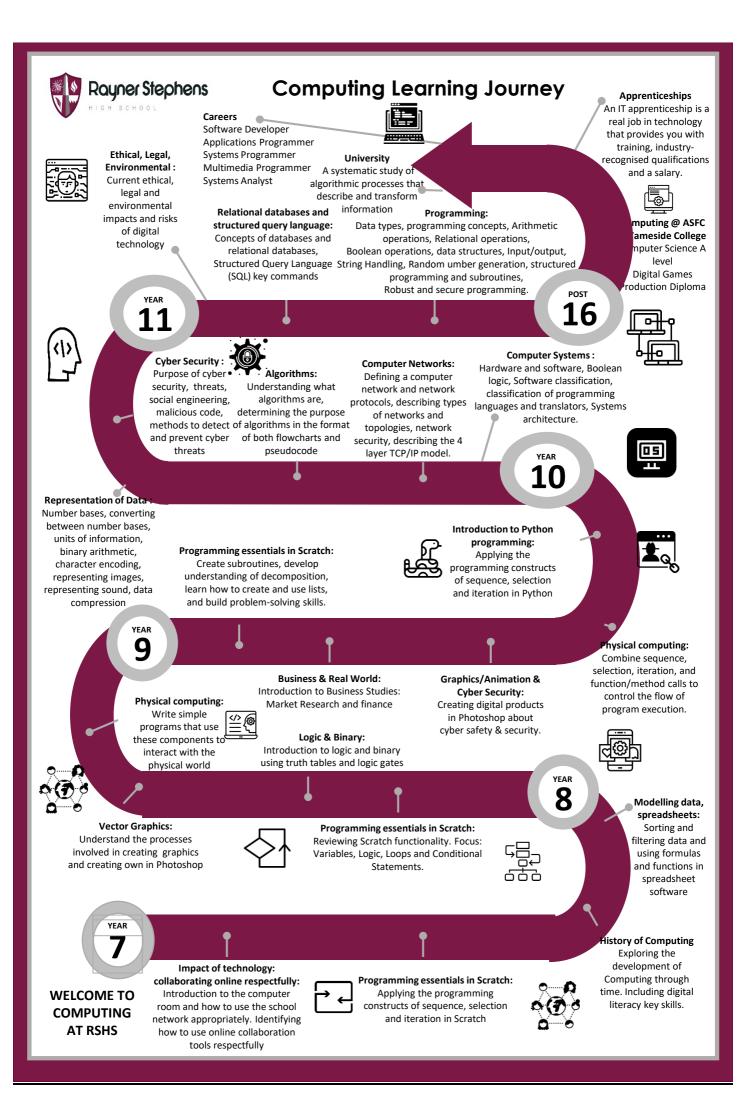

|                      |                                                                                                    | Year                                                                                                    | 7 – Computing 2022-23                                                                                                    |                                                                                                    |                                                                                                    |  |
|----------------------|----------------------------------------------------------------------------------------------------|----------------------------------------------------------------------------------------------------|----------------------------------------------------------------------------------------------------|----------------------------------------------------------------------------------------------------|----------------------------------------------------------------------------------------------------|--|
| Curriculum<br>intent | The aim of the curriculum is that through the delivery of the schemes of work, students are guided to becoming digital citizens, able to develop understanding of some of the key concepts required as the foundational building blocks necessary to build knowledge and foster a love of learning about computing.<br>Students receive a mixture of both ICT and Computing related units of work in order to bridge any gaps presented from the Primary curriculum received, address any misconceptions and further stretch student understanding of identified key concepts.<br>Students receive a mixture of practical and theory based lessons that include opportunities for students to develop their independent learning, collaboration and discussion skills. |                                                                                                    |                                                                                                    |                                                                                                    |                                                                                                    |  |
| Term                 | Topic 1 (Week 1-9)                                                                                                    | Topic 2 (Week 10-18)                                                                                                    | Topic 3 (Week 19-27)                                                                                                    | Topic 4 (Week 26-35)                                                                                                    | Topic 5 (Week 36-39)                                                                                                    |  |
| Knowledge            | Intro to Network, E-<br>Mail and E-Safety<br>Students will explore<br>the school network<br>and how to use it<br>safely. They will<br>explore e-safety<br>dangers and ways to<br>stay e-safe.<br>Key digital literacy<br>skills in Microsoft<br>Word.                                                                                                    | Block based<br>programming<br>Students will explore<br>the skills required to<br>create a basic<br>computer programme<br>using Scratch<br>programming<br>language.<br>The main<br>programming<br>concepts covered in<br>this unit are<br>sequencing, variables,<br>selection, and count-<br>controlled iteration.<br>Key digital literacy skills<br>in Microsoft Word | Understanding<br>Computers<br>Introduction to<br>cryptography. Outlines<br>the importance of<br>coding and impact of<br>deciphering codes<br>during WW2.<br>A focus on computer<br>systems and networks<br>to cover hardware<br>and software, input,<br>output and storage<br>devices. Introduction<br>to the four<br>cornerstones of<br>computing<br>decomposition,<br>pattern recognition,<br>abstraction and<br>algorithm and an<br>introduction to key<br>computing terms | Modelling data –<br>spreadsheets:<br>Introduction for<br>students to<br>spreadsheets and the<br>concept of cell<br>referencing. They will<br>collect, analyse, and<br>manipulate data,<br>before turning it into<br>graphs and charts. | IDEA Award<br>The Inspiring Digital<br>Enterprise Award (IDEA) to<br>develop digital, enterprise<br>and employability skills for<br>free.<br>Online challenges, to<br>achieve career-enhancing<br>badges and consolidate<br>learning across the topics<br>and build on work place skills<br>to create digital citizens |  |

| Skills      | Key Software Skills: E-<br>Mail, Search Engines,<br>Presentation                                                                                                    | Key Skills: Programming                                                                                                    | sequence, selection<br>and iteration.<br>Key digital literacy skills<br>in PowerPoint.<br>Key Software Skills:<br>PowerPoint                                                                                                    | Key Software Skills:<br>Excel, Numeracy                                                                                                    | Key Software Skills: Word<br>Processing, Creativity,<br>Coding |
|-------------|----------------------------------------------------------------------------------------------------|----------------------------------------------------------------------------------------------------|----------------------------------------------------------------------------------------------------|----------------------------------------------------------------------------------------------------|----------------------------------------------------------------|
| Assessments | Teacher Q&A,<br>Student oracy<br>opportunities<br>Teacher learning<br>analysis mid-way<br>through the<br>completion of task<br>and provide<br>feedback the<br>following lesson<br>Peer assessment<br>Self assessment<br>End of unit Teacher<br>assessment. Teacher<br>learning analysis,<br>provide feedback<br>the following session. | Teacher Q&A, Student<br>oracy opportunities<br>Teacher learning<br>analysis mid-way<br>through the<br>completion of task<br>and provide feedback<br>the following lesson<br>Peer assessment<br>Self assessment<br>End of unit Teacher<br>assessment. Teacher<br>learning analysis,<br>provide feedback the<br>following session. | Teacher Q&A, Student<br>oracy opportunities<br>Teacher learning<br>analysis mid-way<br>through the<br>completion of task<br>and provide feedback<br>the following lesson<br>Peer assessment<br>Self assessment<br>End of unit Teacher<br>assessment. Teacher<br>learning analysis,<br>provide feedback the<br>following session. | Teacher Q&A, Student<br>oracy opportunities<br>Teacher learning<br>analysis mid-way<br>through the completion<br>of task and provide<br>feedback the following<br>lesson<br>Peer assessment<br>Self assessment<br>End of unit Teacher<br>assessment. Teacher<br>learning analysis,<br>provide feedback the<br>following session. | Teacher Q&A, Student oracy<br>opportunities<br>IDEA badges     |
| Enrichment  | Coding & Minecraft<br>club<br>IDEA Award                                                                                                    | Coding & Minecraft<br>club<br>IDEA Award                                                                                                    | Coding & Minecraft<br>club<br>IDEA Award                                                                                                    | Coding & Minecraft<br>club<br>IDEA Award                                                                                                    | Coding & Minecraft club<br>IDEA Award                          |

### Year 7 Computing Autumn Term Knowledge Organiser Accessing the Network E-Safety

| Key Vocabulary:           |                                                                                                    | Accessing the network & E-Safety                                                                                                    | E-Saefty                                                                                                    |
|---------------------------|----------------------------------------------------------------------------------------------------|----------------------------------------------------------------------------------------------------|----------------------------------------------------------------------------------------------------|
| 1 Password                | A Password is a word, phrase, or<br>string of characters intended to<br>allow access to a users individual<br>area. This must be kept secret<br>and not shared.                                                            | 8 How to log on to school network:<br>User name: [graduation year]<br>27Firstname.Surname<br>Password: Your own secret word!                                                                                                    | <ul> <li>13 What are the dangers of being online?</li> <li>Some of the possible dangers of being online are:</li> <li>Strangers - Exposure to inappropriate / illegal content</li> <li>Fraud (identity / financial)</li> <li>Viruses</li> <li>Cyberbullying</li> </ul>                                                                                                    |
| 2 Digital Footprint       | A digital footprint is the trail of information you leave behind when you use the internet.                                                                                                    | 9 How to access school email:<br>To access your school email at home, go to the school website<br>and scroll down to this button                                                                                                    | 14         Digital Footprint:           The things you share online will stay there forever like a path where you have been.         With every new profile, tweet or photo you post online, you                                                                                                    |
| 3 Digital Citizen         | Digital citizenship is the set of<br>behaviors and standards that a<br>person practices while utilizing<br>technology responsibly and<br>professionally.                                                                   | <b>ingl</b>                                                                                                    | are adding to a digital footprint. People that know you, and<br>people who don't, can see it and learn a lot from it.15What is Cyberbullying?                                                                                                    |
| 4 Personal<br>information | Personal information is a person's<br>name, address, phone number or<br>email address.                                                                                                    | User: [[graduation year]<br>27Firstname.Surname@rshs.spt.ac.uk<br>Password: Same secret word as logging on at school<br>10 Who can see my school email & network area:<br>Your school email can be viewed by the School Network<br>Manager and technician. Emails are monitored and | Cyber bullying is when someone uses the internet, mobile phone or tablet to intentionally hurt someone.           16         Being a Digital Citizen:                                                                                                    |
| 5 E-Safety                | E-safety is the safe and responsible use of technology.                                                                                                    | automatically scanned for inappropriate content. There are<br>consequences for anyone misusing the school email system.<br>Email use is monitored to ensure appropriate use and to<br>protect learners from unsuitable content.                                                     | Being a responsible digital citizen means having the online<br>social skills to take part in online community life in an ethical<br>and respectful way.<br>Responsible digital citizenship also means:                                                                                                    |
| 6 Cyber Bullying          | Cyberbullying is the use of<br>technology including mobile<br>phones, instant messaging,<br>e-mail, chat rooms or social<br>networking sites such as<br>Facebook and Twitter to harass,<br>threaten or intimidate someone. | 11 How to access network remotely via portal:<br>To access your school email at home, go to the school website<br>and scroll down to this button. Use the same logging on<br>details as you would in school.                                                                        | <ul> <li>behaving lawfully – for example, it's a crime to hack, steal, illegally download or cause damage to other people's work, identity or property online</li> <li>protecting your privacy and that of others</li> <li>recognising your rights and responsibilities when using digital media</li> <li>thinking about how your online activities affect yourself, other people you know, and the wider online community.</li> </ul> |
| 7 Consequences            | A consequence is something that<br>happens as a result of your<br>actions.                                                                                                    | User: [graduation year]<br>27Firstname.Surname<br>Password: Same secret word as logging on at school                                                                                                    |                                                                                                    |

### Year 7 Computing Autumn Term Knowledge Organiser Block Based Coding in Scratch

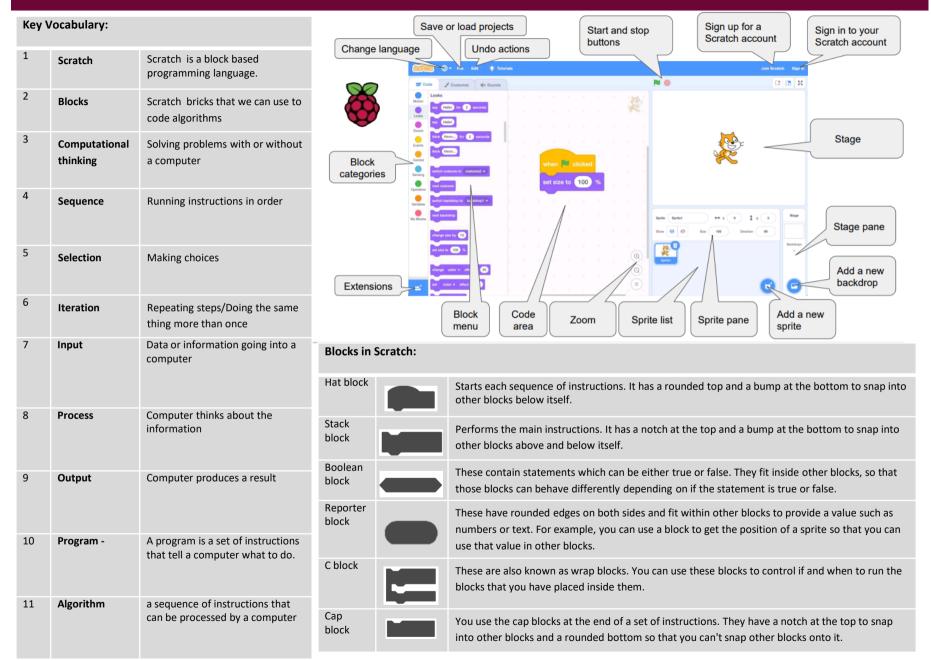

# Year 7 Computing History of Computing & Introduction to Networks

| Key | Key Vocabulary: |                                                                                   | Key Vocabulary: |                               | Key Vocabulary:                                                                                                    |    |                                            |                                                                                        |
|-----|-----------------|-----------------------------------------------------------------------------------|-----------------|-------------------------------|----------------------------------------------------------------------------------------------------|----|--------------------------------------------|----------------------------------------------------------------------------------------|
| 1   | Cryptography:   | The art of writing or solving codes.                                              | 11              | Bandwidth                     | Amount of data that can be<br>moved from one point to<br>another in a given time.                                     | 17 | Hub                                        | Connects a number of computers together. Ports allow cables to be plugged in from each |
| 2   | Decipher:       | Convert (a text written in code, or<br>a coded signal) into normal<br>language.   | 12              | Buffering                     | Data arriving slower that it is being processed                                                                       | 18 | Sever                                      | connected computer.<br>A powerful computer which<br>provides services to a network     |
| 3   | Hardware:       | Parts of a computer system you can physically hold and touch.                     | 13              | IP address                    | A unique address for every device on the internet                                                                     | 19 | Cable                                      | Used to connect different devices together. They are often                             |
| 4   | Software:       | The programs on a computer you cannot physically hold and touch.                  | 14              | Packet                        | Networks send/receive messages                                                                                        | 20 |                                            | made up of a number of wires.                                                          |
| 5   | Input:          | Information (data) put in to a computer.                                          |                 |                               | in units called packets                                                                                               | 20 | Router                                     | Used to connect two separate<br>networks together across the<br>internet               |
|     |                 |                                                                                   | 15              | Protocol                      | All methods of communication                                                                                          |    |                                            |                                                                                        |
| 6   | Process:        | Actions or steps taken to achieve an end result.                                  |                 |                               | need rules in place in order to<br>pass on the message<br>successfully. These sets of rules<br>are called 'protocols' |    |                                            |                                                                                        |
| 7   | Output:         | Information (data) displayed by a computer after it has been through a process.   | 16              | Network<br>Hardware           | Physical equipment required to set up a network                                                                       |    | Hub                                        | er Server                                                                              |
| 8   | Wired           | Wired networks send data along cables.                                            | Н               | ow Computers prod             | cess information                                                                                                    |    |                                            |                                                                                        |
| 9   | Wireless        | Wireless networks send data through the air using radio waves.                    |                 | Input<br>Information (data) p | Process<br>Out Actions or steps taken                                                                                 |    | Output<br>ion (data) displayed             |                                                                                        |
| 10  | Bandwidth       | Amount of data that can be<br>moved from one point to another<br>in a given time. | L               | in to a computer.             | to achieve an end result.                                                                                             | •  | uter after it has bee<br>nrough a process. | n (O)                                                                                  |

## Year 7 Computing Summer Term Knowledge Organiser History of Computing & Introduction to Networks

| Key | Key Vocabulary:     |                                                                                                    | 10                    | Cryptography                                                                                                    | 13 <b>Star networks</b><br>Star topologies are used in many networks, large and small.                                             |  |  |
|-----|---------------------|----------------------------------------------------------------------------------------------------|-----------------------|----------------------------------------------------------------------------------------------------|----------------------------------------------------------------------------------------------------|--|--|
| 1   | Cryptograp<br>hy:   | The art of writing or solving codes.                                                                                            |                       | ography is derived from the Greek word 'kryptos'<br>n means hidden or secret                                                                                                    | In a star topology, all nodes indirectly connect to each other<br>through one or more switches. The switch acts as a central point |  |  |
| 2   | Decipher:           | Convert (a text written in code, or a coded signal) into normal language.                                                       |                       | ography is thought to date back to the Egyptians heir use of hieroglyphics.                                                                                                    | through which all communications are passed.                                                                                       |  |  |
| 3   | Hardware:           | Parts of a computer system you can physically hold and touch.                                                                   |                       | Caesar developed the first modern cipher.<br>nown as the 'Caesar cipher'                                                                                                    | Server Workstation                                                                                                    |  |  |
| 4   | Computer<br>network | Two or more computers are connected<br>together to allow them to<br>communicate, share resources such as<br>files and printers. | chara                 | character in the message is replaced by the acter three positions ahead of it in the alphabet                                                                                                    | Printer Workstation                                                                                                    |  |  |
| 5   | Network<br>Hardware | Physical equipment required to set up<br>a network                                                                              |                       | How Computers were used during WW2<br>Germans developed a computer called Enigma to                                                                                                    |                                                                                                    |  |  |
| 6   | Hub                 | Connects a number of computers<br>together. Ports allow cables to be<br>plugged in from each connected<br>computer.             | Colos                 | secret messages between troops<br>usus was the name of a set of computers developed<br>itish code breakers in 1943-1945                                                                                                    | Printer Workstation                                                                                                    |  |  |
| 7   | Sever               | A powerful computer which provides services to a network                                                                        |                       | Colossus computers were used to help decipher<br>cepted messages that had been encrypted using<br>MA                                                                                                    | Workstation                                                                                                    |  |  |
| 8   | Cable               | Used to connect different devices together. They are often made up of a number of wires.                                        |                       | sus helped to crack the German coded messages,<br>but this the messages were unreadable                                                                                                    | Workstation Workstation                                                                                                    |  |  |
| 9   | Router              | Used to connect two separate networks together across the internet                                                              |                       |                                                                                                    |                                                                                                    |  |  |
| Hu  | Router              | Network<br>cable<br>Server                                                                                                    | direc<br>netw<br>Data | <b>Bus networks</b><br>ous topology, all nodes in the network are connected<br>tly to a central cable that runs up and down the<br>ork - this cable is known as the backbone.<br>is sent up and down the backbone until it reaches<br>orrect node. | Terminator                                                                                                    |  |  |

# Year 7 Computing Summer Term Knowledge Organiser

### Spreadsheet

### **Key Vocabulary:**

1 A spreadsheet file is made up of one workbook and multiple worksheets. Worksheets appear as tabs at the bottom of a workbook. They can be reordered and renamed.

### Formatting

2 A well-formatted spreadsheet is easy to read. Spreadsheet programs have plenty of formatting features.

Adjusting column width and row height To adjust a column's width or a row's height, move your mouse cursor between two columns or rows. Click and drag to resize.

To automatically resize a row to fit the data entered in a cell, double-click between the current row and the row after it.

#### Arithmetic Operators

| 3  | *      | MULTIPLY              |
|----|--------|-----------------------|
| 4  | /      | DIVISION              |
| 5  | +      | ADDITION              |
| 6  | -      | SUBTRACT              |
| 7  | =      | EQUAL TO              |
| 8  | >      | GREATER THAN          |
| 9  | <      | LESS THAN             |
| 10 | >=     | GREATER THAN EQUAL TO |
| 11 | <=     | LESS THAN EQUAL TO    |
| 12 | $\sim$ | NOT FOLIAL TO         |

| 13 | Cell        | A cell reference is the name given<br>to a cell to uniquely identify it. E.g.<br>E4                                     | Row<br>Weeky Incom<br>File Home Inset Page<br>A B<br>1 Day Descriptin<br>2 Monday Pagetor<br>3 Tuesday Basetor<br>Weeki Week |          |  |
|----|-------------|----------------------------------------------------------------------------------------------------|----------------------------------------------------------------------------------------------------|----------|--|
| 14 | Row         | A row is several data banks (cells)<br>laid out horizontally in a table or<br>spreadsheet.<br><b>X GOES ACROSS</b>      |                                                                                                    |          |  |
| 15 | Column      | A column is several data banks<br>(cells) laid out vertically in a table or<br>spreadsheet.<br>Y IN THE SKY             | Wc                                                                                                    | orksheet |  |
| 16 | Conditional | Cells, rows, or columns can be<br>formatted to change text or<br>background color if they meet<br>certain conditions    | 19                                                                                                    | Formula  |  |
| 17 | Absolute    | An absolute cell reference ensures<br>that 1 cell always remains constant<br>even when autofill is used.<br>E.g. \$E\$4 | 20                                                                                                    | Relative |  |
| 18 | Function    | A function is a predefined formula<br>that performs calculations using<br>specific values in a particular order.        | 21                                                                                                    | Sort     |  |

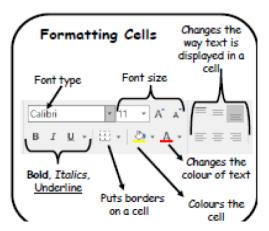

|    |    | Weekly IncomotOu<br>File Home Insert Page Lay                                                                                     |                                                                                                    |
|----|----|----------------------------------------------------------------------------------------------------|----------------------------------------------------------------------------------------------------|
| or |    | <ul> <li>A B</li> <li>1 Day Description</li> <li>2 Monday Paper round</li> <li>3 Tuesday Baskethall</li> <li>Week Week</li> </ul> | tiso                                                                                                    |
|    | Wo | rksheet                                                                                                    |                                                                                                    |
|    | 19 | Formula                                                                                                    | Only use when creating a calculation between 2 cells.                                                                                    |
| t  | 20 | Relative                                                                                                    | Relative references<br>change when a formula is<br>copied to another cell.                                                               |
| ·. | 21 | Sort                                                                                                    | Sorting data organises it in<br>a specific way e.g.<br>alphabetically                                                                    |
|    | 22 | Filter                                                                                                    | Filtering data makes it<br>easy for us to find one<br>specific piece of data<br>without having to look<br>through every piece of<br>data |
|    | 23 | Autofill                                                                                                    | Automatically fill a series of data in your worksheet.                                                                                   |
|    | 24 | Chart                                                                                                    | Adds a graph to the spreadsheet                                                                                                    |

Column